# УСЛОВИЯ И ПОЛОЖЕНИЯ ПОКУПКИ

Важно: внимательно прочитайте настоящие условия и положения, прежде чем<br>заказывать услуги и товары «Naviextras.com», предлагаемые на этом веб-сайте или **B** Toolbox.

Последняя обновленная редакция, вступившая в силу 28.02.2023

# Оглавление

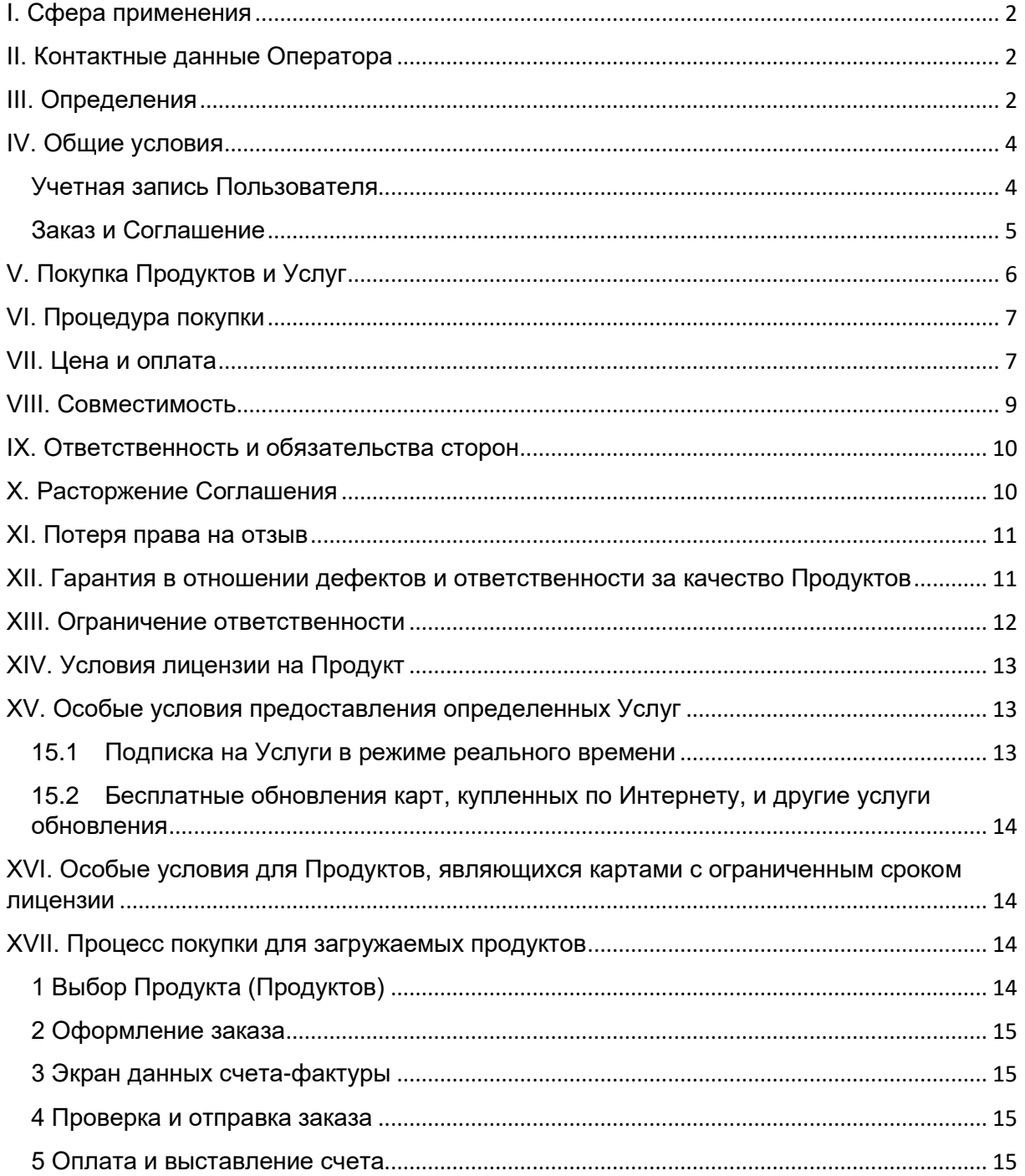

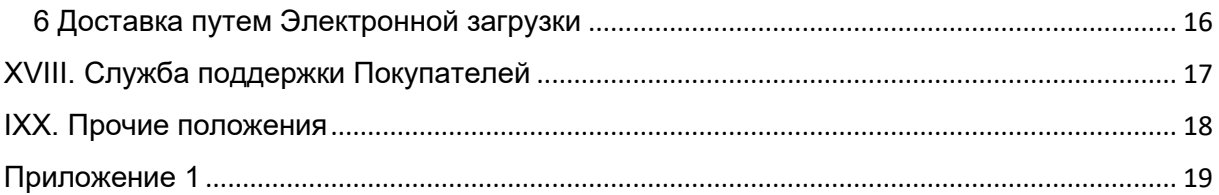

# <span id="page-1-0"></span>I. Сфера применения

- 1.1. Настоящий документ (в дальнейшем именуемый «**Условия и положения**») содержит условия и положения, действие которых распространяется на покупку и использование любого продукта у зарегистрированной в соответствии с венгерским законодательством компании NNG Software Developing and Commercial Llc. (в дальнейшем именуемой «**Оператор**») на веб-сайте www.naviextras.com и его субдоменах (в дальнейшем именуемых «**Сайт**») или в Toolbox (определение будет дано ниже в главе III).
- 1.2. Утверждение и отправка вами заказа подразумевает принятие Условий и положений, в дальнейшем изложенных в настоящем документе.
- 1.3. Личные данные клиентов обрабатываются в соответствии с нашей политикой защиты данных, с которой можно ознакомиться на Сайте по следующей ссылке: [ЗДЕСЬ](https://landrover.welcome.naviextras.com/privacy_policy.html) или в Toolbox (определение будет дано ниже в главе III).

# <span id="page-1-1"></span>II. Контактные данные Оператора

*Название*: NNG Software Developing and Commercial Ltd. *Юридический адрес*: 35-37 Szépvölgyi út, H-1037 Budapest, Hungary *Почтовый адрес и основное место коммерческой деятельности*: 35-37 Szépvölgyi út, H-1037 Budapest, Hungary *занесены в торговый реестр, который ведется столичным судом, являющимся регистрационным судом, под регистрационным номером*: 01-09-891838 *Налоговый номер:*13357845-2-44 *ИН ЕС для НДС*: HU13357845 *Телефон*: +36 1 872 0000 *Факс*: +36 1 872 0100 *Адрес электронной почты:* info@naviextras.com

# <span id="page-1-2"></span>III. Определения

**Соглашение:** определение дано ниже в разделе 4.5.

**Рабочий день:** любой день, кроме субботы, воскресенья или другого дня, когда банки по закону могут или должны быть закрыты в Венгрии и (или) в стране, где находится банк кредитора по обязательству, в случае платежа в денежной форме.

**Совместимость:** возможность Продуктов функционировать надлежащим образом (устанавливаться, запускаться, отображаться) на Устройстве и взаимодействовать с Программным обеспечением. Оператор, предлагая Продукт, прилагает необходимые усилия, чтобы предоставить Покупателю всю необходимую информацию о Совместимости. Дополнительные требования к Совместимости (если таковые имеются) также могут отображаться для каждого Продукта на страницах подробного описания Продуктов.

**Потребитель:** физическое лицо, которое действует в целях, выходящих за рамки его торговой, профессиональной или деловой деятельности.

**Содержимое:** (помимо прочего) карты, объекты инфраструктуры, 3D-содержимое, речевые сигналы, языковые файлы и другие данные, имеющие отношение к навигации, или информация, которая может загружаться на Устройство и использоваться с установленным Программным обеспечением.

**Покупатель**: любой зарегистрированный Пользователь, который отправляет через Сайт или Toolbox заказ на покупку Программного обеспечения, Обновлений, Содержимого или Услуг. Покупатель в настоящих Условиях и положениях это «Покупатель» или «Вы».

**Служба поддержки клиентов**: сервис, предоставляемый Покупателям Оператором или его субподрядчиком через веб-интерфейсы.

**Устройство:** устройства с функцией навигации, такие как персональные навигационные устройства (также называемые PND или PNA), смартфоны и карманные персональные компьютеры (также называемые PDA), включая SD-карты и другие носители данных (если на них хранится Программное обеспечение или Содержимое), мобильные телефоны с функцией навигации, автомобильные навигационные системы, настольные, портативные и планшетные ПК с функцией навигации, персональные мультимедийные проигрыватели с функцией навигации (также называемые PMP).

**Электронная загрузка**: доставка Продуктов Покупателю путем предоставления ссылки для загрузки.

**EULA:** условия лицензии, изложенные в стандартном лицензионном соглашении Оператора с конечным пользователем.

**Гость:** любой неидентифицированный (не выполнивший вход) Пользователь или посетитель Сайта.

**Код предоплаты:** буквенно-цифровой код, который можно использовать для оплаты конкретных Продуктов. Предварительно оплаченные коды могут быть предоставлены производителем или реселлером Устройства, либо компанией NNG на пластиковых картах (картах предоплаты) или в электронном виде.

**Продукт**: Программное обеспечение, Обновления, Содержимое и Услуги, которые время от времени могут предлагаться на Сайте или в Toolbox.

**Право**: право Покупателя загрузить файлы, относящиеся к Продукту, и получить лицензию на использование Продукта, когда Оператор осуществляет доставку электронным способом.

**Услуги:** зависящие от местонахождения услуги (локальный поиск, информация о дорожной ситуации, цена на топливо, информация о погоде и т. п.), для использования которых необходима связь с Устройством (доступ к данным через SIM-карту или Bluetooth, беспроводное подключение к интернету, приемник TMC и т. п.).

**Программное обеспечение**: навигационное программное обеспечение, запускаемое на Устройстве.

**Сайт**: веб-портал, доступный в интернете по адресу www.naviextras.com и любые его поддомены.

**Оператор**: коммерческая организация, указанная в главе II настоящих Условий и положений.

**Toolbox:** бесплатное приложение (разработанное и предоставляемое по лицензии Оператором), которое — в зависимости от версии Toolbox — может использоваться для просмотра доступных предложений по Продуктам, покупки, загрузки и повторной загрузки купленных Продуктов, а также для получения, загрузки и переноса на Устройство бесплатных Продуктов с серверов Оператора.

**Обновления:** Содержимое и обновления Программного обеспечения, которые предоставлены производителем Устройства или разработчиком Программного обеспечения и позволяют воспользоваться дополнительными функциями, получить новые версии Содержимого или устранить обнаруженные ошибки в программном обеспечении.

**Пользователь:** любой зарегистрированный Пользователь, Гость или посетитель, просматривающий Сайт или Toolbox.

**Код ваучера:** буквенно-цифровой код, который позволяет получить определенную скидку на конкретные Продукты. Коды могут быть предоставлены в то время и таким способом, как это указано в рекламе Оператора, или могут быть предоставлены Службой поддержки клиентов (по собственному усмотрению Службы поддержки клиентов). Код ваучера могут также предоставлять производители Устройства или третьи стороны, уполномоченные Оператором. Коды ваучеров могут иметь срок действия, установленный Оператором. Скидки по Кодам ваучеров обрабатываются во время покупки и отображаются в общей стоимости. Размер и срок действия скидки могут быть различными для каждого Кода ваучера.

#### <span id="page-3-0"></span>IV. Общие условия

4.1. На Сайте или в Toolbox можно приобрести множество продуктов для различных Устройств, такие как Программное обеспечение, Обновления программного обеспечения, обновления Содержимого, установленного на вашем Устройстве, или дополнительное Содержимое и Услуги. Продукты, доступные для определенного Устройства, и их описания отображаются на Сайте или в Toolbox.

# <span id="page-3-1"></span>Учетная запись Пользователя

- 4.2. Определенные версии Сайта или Toolbox могут потребовать создания учетной записи Пользователя. В таких случаях Пользователи, которые ранее создали учетную запись Пользователя на Сайте или в Toolbox и вошли на Сайт, могут покупать Продукты.
- 4.3. Для создания учетной записи Пользователя необходимо пройти процедуру регистрации, предоставив Оператору актуальную, полную и достоверную информацию, которая запрашивается в соответствующей форме регистрации. Пользователь может исправить любую опечатку, введенные с ошибкой или устаревшие данные в своей учетной записи Пользователя. Обратите внимание, что после регистрации нельзя изменить или сменить адрес электронной почты Пользователя, который был указан при создании учетной записи Пользователя. Пользователь несет ответственность за любой ущерб, возникающий

в результате предоставления ложной или неполной информации. Оператор имеет право удалять ложные или неполные учетные записи, а в случае какихлибо сомнений он имеет право проверить подлинность личности Пользователя в соответствии с условиями применимого законодательства.

4.4. Условия и положения, связанные с открытием учетной записи Пользователя, регулируются Условиями использования Сайта или Toolbox.

# <span id="page-4-0"></span>Заказ и Соглашение

4.5. Подтверждая и отправляя электронный заказ через интернет-магазин Сайта или приложение Toolbox, Вы — как Покупатель — отправляете Оператору предложение купить у него перечисленные в вашем заказе Продукты, которое подлежит принятию Оператором.

Покупатель принимает настоящие Условия и положения и отправляет свой заказ после проверки и подтверждения данных заказа. После этого Покупатель может произвести оплату.

Оператор отправит Вам электронное письмо, содержащее подтверждение получения заказа и оплаты, и подробные данные о заказе и оплате, которые следует расценивать как принятие Ваших предложения и оплаты Оператором. Только после такого принятия заключается соглашение (в дальнейшем: «**Соглашение**»). Ваши заказ и оплата является безотзывными, но если они не будут подтверждены NNG в течение 48 часов после отправки, то потеряют для Вас обязательную силу.

Оператор сохраняет за собой право отклонить любой заказ. Стороны настоящим исключают применимость любых торговых или коммерческих методов к их отношениям, включая, но не ограничиваясь, любой такой практикой, согласованной или принятой ранее Сторонами или любой другой практикой, широко известной и применяемой регулярно для договоров подобного характера.

- 4.6. Условия и положения, действующие на момент их принятия Вами, будут применимы к вашему заказу и считаются частью Соглашения между Вами и Оператором. Перед вашим следующим заказом Оператор может обновить Условия и положения, не уведомляя Вас об этом. При каждом посещении Сайта или использовании Toolbox следует убедиться, что Вы ознакомились с действующими Условиями и положениями. Мы рекомендуем Вам сохранить или распечатать копию Условий и положений для использования в будущем и в связи с Вашим заказом.
- 4.7. Соглашение не считается договором, заключенным в письменной форме. Стороны исключают возможность того, что любая из сторон после заключения Соглашения в одностороннем порядке изложит положения Соглашения в письменной форме и внесет в них изменения и (или) дополнения, даже если эти дополнительные условия не являются существенными. Копия заказа, подтвержденного Покупателем путем отправки заказа и перехода к оплате, архивируется вместе с информацией о заказе или операции. Покупатель может извлечь эти данные на странице истории операций Сайта или в Toolbox.
- 4.8. Оператор не обязан соблюдать какой-либо кодекс поведения, процессуальный кодекс или любой другой кодекс, согласованный независимыми органами или неправительственными организациями.

# <span id="page-5-0"></span>V. Покупка Продуктов и Услуг

- 5.1. Любой Продукт, который доступен для загрузки на Сайте или через Toolbox, и любое Содержимое, которое можно активировать при помощи предварительно оплаченного кода или кода ваучера, являются объектами авторского права или иной интеллектуальной собственностью Оператора Сайта и/или его поставщиков. Оператор и/или его поставщики сохраняют все права, не предоставленные явно в настоящих Условиях и положениях.
- 5.2. При приобретении Продукта фактически Вы приобретаете лицензию на использование соответствующего Программного обеспечения, Обновления или Содержимого или право пользования Услугами без приобретения соответствующего Продукта. Обновление, Содержимое, лицензии на Программное обеспечение и получение Услуг, приобретенные на Сайте или через Toolbox, регулируются условиями лицензионного соглашения с конечным пользователем, как указано в главе XIV. настоящих Условий и положений.
- 5.3. Содержимое, доступное для вашего Устройства, может быть предоставлено на Сайте или в Toolbox

(i) как отдельный пакет, что позволяет загрузить новейшую версию Содержимого на Устройство электронным способом;

(ii) на подписной основе, что означает возможность загружать электронным способом и устанавливать на Устройство все выпущенные за период действия подписки обновления, однако при этом не гарантируются периодичность и количество обновлений, выпускаемых в течение срока действия подписки. Кроме того, не гарантируется, что в каждой версии будет обновляться все содержимое определенного пакета.

(iii) в системе, именуемой «Аренда карты», которая дает право загрузить Содержимое электронным способом и использовать в течение срока аренды, как далее указано в главе XVI.

Обратите внимание, что не все варианты доступны для каждого Содержимого, предоставленного для Вашего Устройства. Варианты, доступные для Вашего Устройства, отображаются после выбора Устройства и соответствующего Продукта на Сайте или в Toolbox.

- 5.4. Услуги предоставляются на подписной основе, что означает наличие у Вас права использовать их в течение срока, указанного в описании соответствующей Услуги.
- 5.5. Особые условия и условия, применимые к Продуктам, предоставляемым на подписной основе, включены в главу XV. настоящих Условий и положений. Соглашение для Продуктов, предоставляемых на подписной основе, заключается на тот период времени, который указан в описании соответствующего Продукта, а в отсутствие такого определенного периода на срок эксплуатации Устройства, кроме случаев прекращения действия Соглашения. Если Устройство выходит из строя, Оператор может предоставить (но не обязан предоставлять) возможность восстановления уже приобретенных Продуктов с резервной копии. Если в отношении Устройства доступна функция восстановления с резервной копии, Вам необходимо создать резервную версию Продукта в соответствии с инструкциями Оператора. Если Оператор прекратит

поддержку определенных моделей Устройств в соответствии с положениями главы VIII, функция резервного копирования также будет недоступна.

#### <span id="page-6-0"></span>VI. Процедура покупки

- 6.1. Оператор несет ответственность за выполнение только тех заказов, которые были оформлены на Сайте или через Toolbox. Заказы по почте или по телефону, а также заказы, размещенные с помощью любых других средств, не принимаются.
- 6.2. Для завершения начатого на Сайте процесса покупки может потребоваться загрузка Toolbox. Toolbox можно загрузить бесплатно по указанной на Сайте ссылке. Если Покупатель уже загрузил Toolbox, процесс покупки можно начать, запустив Toolbox.
- 6.3. Определенные версии Сайта или Toolbox для начала покупки могут потребовать входа Покупателя на Сайт под своими именем пользователя и паролем, полученными в процессе регистрации Пользователя.
- 6.4. Вы согласны предоставлять актуальную, полную, и достоверную информацию о покупке и учетной записи при совершении всех покупок на Сайте или через Toolbox. Пользователь может исправить любую опечатку, введенные с ошибкой или устаревшие данные в своей учетной записи Пользователя. Обратите внимание, что после регистрации нельзя изменить или сменить адрес электронной почты Пользователя, который был указан при создании учетной записи Пользователя. Вы согласны незамедлительно обновлять свою учетную запись и другую информацию, позволяющую нам выполнять Ваши операции и по мере необходимости связываться с Вами по вопросам этих операций.
- 6.5. Оператор осуществляет электронную доставку согласно описаниям процессов покупки в главе XVII. Риск потери или повреждения Продуктов переходит к Вам в момент передачи Продуктов в ваше владение.

# <span id="page-6-1"></span>VII. Цена и оплата

- 7.1. Цена для операций покупки на Сайте или в Toolbox указана в евро (EUR) или в долларах США (USD). Цена Продуктов в каталоге также может указываться в других валютах, соответствующих географическому местоположению Покупателя, однако такие цены являются ориентировочными и служат только информационным целям. Во время заказа они могут оказаться другими, поэтому Покупателю настоятельно рекомендуется проверять сумму, эквивалентную цене Продукта в его собственной валюте.
- 7.2. Цены Продуктов подвержены изменениям в любое время и без предупреждения, но цена, которая отображается в момент подтверждения Вами своего заказа, является для Вас твердой.
- 7.3. Для зарегистрированных и вошедших на Сайт Покупателей из Европейского союза все указанные на Сайте цены включают НДС, за исключением Покупателей из Европейского союза, использующих действительный Идентификатор плательщика НДС в ЕС, которые зарегистрировались в качестве корпоративных Покупателей, и статус корпоративного Покупателя которых был

подтвержден Оператором согласно положениям раздела 7.5. настоящего документа (в дальнейшем: «**Корпоративный Покупатель**»). Для всех Покупателей за пределами ЕС (Покупателей, являющихся физическими лицами, и Корпоративных Покупателей) все цены на Сайте и в Toolbox автоматически указываются без НДС.

- 7.4. Покупатели, являющиеся физическими лицами из Европейского Союза, обязаны уплатить НДС по ставке, действующей в момент подтверждения заказа, согласно законам и нормативным актам своей страны постоянного проживания. Под страхом наказания за лжесвидетельство Вы обязаны сообщить при регистрации достоверный адрес своего постоянного проживания. Эта норма регулирования соответствует правилам ЕС в отношении НДС.
- 7.5. Корпоративный Покупатель из Европейского Союза, использующий действительный Идентификатор плательщика НДС в ЕС и желающий приобрести Продукты без НДС, может зарегистрироваться в качестве Корпоративного Покупателя, указав на Сайте или в Toolbox необходимые дополнительные данные. Обратите внимание, что Оператору необходимо проверить достоверность информации о компании, прежде чем статус Корпоративного Покупателя будет подтвержден. До получения подтверждения от Оператора Покупатели могут совершать покупки только с уплатой НДС.
- 7.6. Если Вы измените какие-либо из своих данных, предоставленных при регистрации в качестве Корпоративного Покупателя, процедура одобрения выполняется снова, а действие одобренного статуса Корпоративного Покупателя приостанавливается до завершения проверки и одобрения Оператором новых предоставленных данных. По окончании процесса проверки Оператор может подтвердить или аннулировать ваш статус Корпоративного Покупателя. В период приостановки действия статуса Корпоративного Покупателя можно совершать покупки только с уплатой НДС.
- 7.7. В случае Корпоративных Покупателей Оператор может проверить законную силу Идентификатора плательщика НДС в ЕС в любое время и может заменить указанное в счете-фактуре наименование на то, которое хранится в соответствующей национальной базе данных плательщиков НДС.
- 7.8. Покупатель сможет оценить все расходы на доставку, которые относятся к покупке, перед подтверждением покупки.
- 7.9. Все заказы оплачиваются предусмотренными Оператором способами, к которым может относиться оплата через страницу платежей стороннего поставщика услуг обработки платежей с указанием реквизитов вашей банковской карты, как подробно описано в главе XVII. Вы получите подтверждение платежа после его обработки.
- 7.10. Купленные продукты могут облагаться импортным пошлинами или другими налогами. Любые дополнительные расходы на таможенную очистку должны нести Вы; эти расходы Оператор не может контролировать. Положения таможенной политики значительно различаются в разных странах, поэтому Вы должны связаться с местной таможней для получения дополнительной информации. Покупатель соглашается соблюдать все применимые к таким Продуктам нормы международного права и внутригосударственные законы и нормативные акты, и уплатить все таможенные сборы, налоги или другие государственные пошлины компетентным органам.

#### <span id="page-8-0"></span>VIII. Совместимость

- 8.1. В некоторых версиях Сайта и Toolbox перед совершением покупок необходимо выполнить автоматическую регистрацию Устройства при помощи Toolbox.<br>В таких случаях совместимость Устройства проверяется Toolbox. Устройства проверяется Toolbox. Производитель, дистрибьютор или любая третья сторона могут вносить изменения в оригинальную сертифицированную модель, в том числе с нарушением условий лицензии и авторских прав, что может сделать Устройство несовместимым. Такую несовместимость можно выявить только при использовании Toolbox для регистрации Устройства.
- 8.2. Поддержка модели Устройства возможна только в том случае, если она предоставлена Оператором. Оператор может прекратить поддержку определенных моделей Устройств в любое время по собственному усмотрению. В этом случае Вы можете использовать уже приобретенные Продукты без ограничений до тех пор, пока Устройство работает, но Вы не сможете приобретать новые Продукты на этом Устройстве. Во избежание проблем, связанных с несовместимостью, или ограничения поддержки следует пользоваться только оригинальным оборудованием с установленным производителем Программным обеспечением.
- 8.3. Чтобы гарантировать приобретение Продукта для совместимого Устройства, в некоторых случаях необходимо вручную выполнить регистрацию Устройства, если Устройство не было ранее зарегистрировано для учетной записи данного Пользователя вручную или автоматически с помощью Toolbox. Оператор не гарантирует совместимость Продуктов с Устройством Пользователя, если Покупатель выполняет неправильную или подложную ручную регистрацию Устройства либо если Устройство не является подлинным или было модифицировано.
- 8.4. Обратите внимание, что в отношении определенного Содержимого и Услуг могут действовать дополнительные технические требования (например, наличие внешнего приемника TMC, поддержка мобильного интернета и т. д.), которые указаны в подробном описании соответствующих Продуктов.
- 8.5. Для каждого Продукта в подробном описании обязательно указан минимально необходимый объем свободной памяти. Оператор не несет ответственности за наличие требуемого объема свободной памяти.
- 8.6. В описании некоторых Продуктов может содержаться требование установить определенную версию другого Продукта или Продуктов на Устройство для правильной работы соответствующего Содержимого. Из-за технических проблем Совместимости могут существовать различные версии Продуктов для различных Устройств. Если необходима регистрация Устройства через Toolbox, Вы должны с помощью Toolbox выяснить, какая последняя версия Продукта выпущена для вашего Устройства.
- 8.7. Если необходима регистрация Устройства через Toolbox, действуют другие минимальные технические требования к персональному компьютеру с подключением к интернету (с широкополосным подключением к интернету), на который можно установить Toolbox.
- 8.8. Пользователь обязан убедиться в соблюдении требований, изложенных в настоящей главе VIII, до размещения заказа. Если какие-либо из указанных требований к Совместимости или к устройствам не соблюдаются, Оператор

снимает с себя всякую ответственность, а Покупатель обязуется самостоятельно понести все расходы и/или убытки в связи с заказом несовместимого Продукта или несовместимой Услуги.

# <span id="page-9-0"></span>IX. Ответственность и обязательства сторон

- 9.1. Для ведения коммерческой деятельности Оператор сотрудничает с третьими сторонами (например, с поставщиками Содержимого, Услуг или информации, с поставщиками услуг хостинга, Интернет-провайдерами и т. д.), поэтому выполнение настоящего Соглашения также может зависеть от выполнения своих обязательств такими сторонами.
- 9.2. Если Покупатель не получит Право в течение 1 (одного) Рабочего дня после оплаты или если Покупатель не получит действующий лицензионный ключ для приобретенного Продукта, Покупатель должен сообщить об этой ошибке в Службу поддержки клиентов через страницу «Техническая поддержка», «Контактная информация службы поддержки» или «О компании» (в зависимости от обстоятельств) на Сайте или в Toolbox.
- 9.3. Если Оператор не сообщит Покупателю о счетах-фактурах, выставленных для заказанных и оплаченных Продуктов, в течение 1 (одного) Рабочего дня после отправки заказа, Покупатель должен сообщить об этом в Службу поддержки клиентов Оператора через страницу «Техническая поддержка», «Контактная информация службы поддержки» или «О компании» (в зависимости от обстоятельств) на Сайте или в Toolbox.
- 9.4. Покупатель должен принять все необходимые меры предосторожности перед установкой любого Продукта и следовать инструкциям по загрузке, лицензированию и установке Продукта, приведенным в разделе XVII/6 настоящих Условий и положений. Оператор не несет ответственности за любую потерю данных или повреждение любого оборудования или программного обеспечения, хранящегося или работающего на Устройстве Покупателя, в результате установки Продукта.

# <span id="page-9-1"></span>X. Расторжение Соглашения

- 10.1. Покупатель имеет право аннулировать Соглашение и потребовать возврата средств в следующих случаях:
	- a) если Оператор не предоставит Покупателю Право на загрузку купленных товаров в течение 5 (пяти) Рабочих дней с даты оплаты;
	- b) если заказанный и оплаченный Продукт не совместим с Устройством Покупателя, при условии что Покупатель проверил совместимость Устройства и Продукта, как описано в главе VIII.
- 10.2. Чтобы уведомить Оператора Сайта о расторжении Соглашения и потребовать возврата средств, Покупатель должен сообщить об этом в Службу поддержки клиентов Оператора через страницу «Техническая поддержка», «Контактная информация службы поддержки» или «О компании» (в зависимости от обстоятельств) на Сайте или в Toolbox. Если вышеперечисленные условия возврата средств соблюдены, Оператор подтвердит расторжение по электронной почте и вернет средства в течение 15 (пятнадцати) Рабочих дней.
- 10.3. Оператор имеет право аннулировать Соглашение в любой момент, если Покупатель не выполнил свое обязательство по оплате в течение 5 (пяти) Рабочих дней с даты заказа. Это также относится к случаю, когда интернетплатеж по какой-либо причине не произведен (сюда относятся помимо прочих следующие причины: прерывание по инициативе Пользователя, нехватка денежных средств или любая другая причина, по которой банк отказывается выполнить платежную операцию через интернет, а также возникновение технической ошибки). Если Покупатель не выполнит свое обязательство по оплате в течение 20 (двадцати) Рабочих дней с момента заключения Соглашения, заказ Покупателя отменяется и поэтому Соглашение автоматически расторгается без дополнительного уведомления Покупателя.
- 10.4. Расторжение Соглашения трактуется как имеющее обратную силу до даты вступления Соглашения в силу.

# <span id="page-10-0"></span>XI. Потеря права на отзыв

- 11.1. Поскольку Продукты предоставляются в виде цифрового содержимого и в электронном виде, Вы однозначно даете свое согласие на то, что Оператор может выполнить Соглашение и предоставить Вам загружаемый Продукт сразу после (i) заключения Соглашения и (ii) оплаты в соответствии с Соглашением. Вы признаете, что, получив право на загрузку или доступ к Продукту до окончания периода четырнадцать (14) дней для отказа, Вы теряете право на выход из Соглашения в соответствии с положениями подраздела 1 раздела 20 постановления правительства Венгрии 45/2014 (II. 26.) в течение четырнадцати (14) дней после заключения Соглашения.
- 11.2. Процедура регистрации предусматривает прямое подтверждение (флажок) Покупателем того, что он/она (i) дает согласие на предоставление доступа (доставку) к Продукту сразу после заключения Соглашения и оплаты и (ii) признает, что, получив право на загрузку или доступ к Продукту до окончания периода четырнадцать (14) дней для отказа, Клиент теряет право на выход из Соглашения.
- 11.3. Вышесказанное относится и к Корпоративным Покупателям.

# <span id="page-10-1"></span>XII. Гарантия в отношении дефектов и ответственности за качество Продуктов

- 12.1. Если Вы являетесь Потребителем, примите к сведению, что на основании действующего законодательства в части гарантии в отношении дефектов и ответственности за качество Продуктов действуют положения, которые изложены в Приложении 1 к настоящим Условиям и положениям.
- 12.2. Если Вы намерены воспользоваться гарантией или своими правами на получение качественного Продукта, уведомите об этом Службу поддержки покупателей через страницу «Техническая поддержка», «Контактная информация службы поддержки» или «О компании» (в зависимости от обстоятельств) на Сайте или в Toolbox.

#### <span id="page-11-0"></span>XIII. Ограничение ответственности

- 13.1. Условия этой главы применяются в максимальной степени, разрешенной обязательным для применения законодательством. Настоящая глава не предназначена для ограничения нашей ответственности до степени, в которой мы можем нести ответственность перед Вами в соответствии с законом или любыми Вашими законными правами.
- 13.2. Настоящим Оператор уведомляет Покупателя, что несмотря на значительные усилия, предпринятые при производстве Продукта, в связи с сущностью Продукта и техническими ограничениями Оператор и его поставщики не гарантируют полного отсутствия ошибок в Продукте и не связаны никакими обязательствами, согласно которым приобретенный Покупателем Продукт не должен был содержать никаких ошибок.
- 13.3. ПРОДУКТ ПРЕДОСТАВЛЯЕТСЯ НА УСЛОВИЯХ «КАК ЕСТЬ» И «СО ВСЕМИ НЕДОСТАТКАМИ» (ВКЛЮЧАЯ ОТСУТСТВИЕ ГАРАНТИЙ НА ИСПРАВЛЕНИЕ ОШИБОК), И ОПЕРАТОР И ЕГО ПОСТАВЩИКИ ПРЯМО ОТКАЗЫВАЮТСЯ ОТ ВСЕХ ГАРАНТИЙ, БУДЬ ТО ЯВНО ВЫРАЖЕННЫХ ИЛИ ПОДРАЗУМЕВАЕМЫХ, ВКЛЮЧАЯ, ПОМИМО ПРОЧЕГО, ПОДРАЗУМЕВАЕМЫЕ ГАРАНТИИ ОТСУТСТВИЯ НАРУШЕНИЯ ЧЬИХ-ЛИБО ПРАВ, ТОВАРНОГО СОСТОЯНИЯ, УДОВЛЕТВОРИТЕЛЬНОГО КАЧЕСТВА, ТОЧНОСТИ, ПРАВОВОГО ТИТУЛА И ПРИГОДНОСТИ ДЛЯ ОПРЕДЕЛЕННОЙ ЦЕЛИ. НИКАКИЕ УСТНЫЕ И ПИСЬМЕННЫЕ РЕКОМЕНДАЦИИ ИЛИ УВЕДОМЛЕНИЯ, ПРЕДОСТАВЛЯЕМЫЕ ОПЕРАТОРОМ ИЛИ КЕМ-ЛИБО ИЗ ЕГО ПРЕДСТАВИТЕЛЕЙ, ПОСТАВЩИКОВ ИЛИ СОТРУДНИКОВ, НЕ СЧИТАЮТСЯ ГАРАНТИЕЙ, И ПОКУПАТЕЛЬ НЕ ДОЛЖЕН ПОЛАГАТЬСЯ НА ЛЮБЫЕ ПОДОБНЫЕ РЕКОМЕНДАЦИИ ИЛИ УВЕДОМЛЕНИЯ. ДАННЫЙ ОТКАЗ ОТ ГАРАНТИЙ ЯВЛЯЕТСЯ НЕОТЪЕМЛЕМОЙ ЧАСТЬЮ НАСТОЯЩЕГО СОГЛАШЕНИЯ.
- 13.4. Оператор не несет ответственности за ущерб, возникший вследствие неприменимости Продукта для определенных целей или вследствие ошибок/несовместимости Продукта с любыми другими системами, устройствами или продуктами.
- 13.5. НИ ОПЕРАТОР, НИ ЕГО ПОСТАВЩИКИ НЕ НЕСУТ ПЕРЕД ПОЛЬЗОВАТЕЛЕМ ОТВЕТСТВЕННОСТИ ЗА КАКИЕ-ЛИБО СЛУЧАЙНЫЕ, НЕПРЯМЫЕ, ОСОБЫЕ, КОСВЕННЫЕ ИЛИ ШТРАФНЫЕ УБЫТКИ, ВОЗНИКАЮЩИЕ В РЕЗУЛЬТАТЕ ДЕЙСТВИЯ НАСТОЯЩЕГО СОГЛАШЕНИЯ, ВКЛЮЧАЯ УПУЩЕННУЮ ВЫГОДУ ИЛИ ПОКРЫТИЕ РАСХОДОВ, НЕВОЗМОЖНОСТЬ ЭКСПЛУАТАЦИИ, ПЕРЕРЫВ В ХОЗЯЙСТВЕННОЙ ДЕЯТЕЛЬНОСТИ ИЛИ ПОДОБНОЕ, НЕЗАВИСИМО ОТ ТОГО, БЫЛА ЛИ ЭТА СТОРОНА ПРОИНФОРМИРОВАНА О ВОЗМОЖНОСТИ ПОДОБНЫХ УБЫТКОВ.
- 13.6. ПРИ НАЛИЧИИ ЛЮБЫХ ОСНОВАНИЙ ДЛЯ ВЗЫСКАНИЯ УБЫТКОВ С ОПЕРАТОРА ИЛИ ЛЮБОГО ИЗ ЕГО ПОСТАВЩИКОВ МОЖНО ВЗЫСКАТЬ ТОЛЬКО ПРЯМЫЕ УБЫТКИ В РАЗМЕРЕ НЕ БОЛЬШЕ СУММЫ, УПЛАЧЕННОЙ ЗА ПРОДУКТ (ИЛИ 10 ДОЛЛАРОВ США, ЕСЛИ УКАЗАННУЮ СУММУ НЕЛЬЗЯ ВЫЧИСЛИТЬ ИЛИ ПРОДУКТ БЫЛ ПОЛУЧЕН БЕСПЛАТНО). ПРЕДУСМОТРЕННЫЕ В НАСТОЯЩЕМ СОГЛАШЕНИИ ИСКЛЮЧЕНИЯ И ОГРАНИЧЕНИЯ В ОТНОШЕНИИ УЩЕРБА

ПРИМЕНЯЮТСЯ ДАЖЕ ТОГДА, КОГДА РЕМОНТ И ЗАМЕНА ПРОДУКТА ИЛИ ДЕНЕЖНАЯ КОМПЕНСАЦИЯ НЕ ПОКРЫВАЮТ ПОЛНОСТЬЮ ВСЕХ УБЫТКОВ, ИЛИ ТОГДА, КОГДА ОПЕРАТОР ИЛИ ЕГО ПОСТАВЩИКИ ЗНАЛИ ИЛИ МОГЛИ ЗНАТЬ О ВОЗМОЖНОСТИ УБЫТКОВ.

# 13.7. **Продукты, предоставляемые третьими сторонами.**

Настоящим Оператор снимает с себя любую ответственность за Продукты или информацию, полученную через Продукты. Оператор не дает гарантий в отношении качества, пригодности, точности, годности для определенной цели или территориального покрытия и доступности Продукта или информации. В частности, Оператор полностью снимает с себя ответственность за приостановку или аннулирование Услуги сторонним поставщиком, а также за любой ущерб, возникающий в связи с аннулированием Услуги. Покупатель признает, что в состав находящихся в Продуктах картографических данных могут входить географические и прочие данные.

#### <span id="page-12-0"></span>XIV. Условия лицензии на Продукт

14.1. Если Вы приобрели Продукт в соответствии с Соглашением на основе настоящих Условий и положений, порядок старшинства условий лицензирования, применимый к такому Продукту, имеет следующий вид:

> (I) любые условия специальной лицензии, которая могла быть включена в комплект поставки Продукта Оператором и должна иметь преимущественную силу при наличии противоречащих положений в составе условий, упомянутых в подразделах (ii) и (iii) ниже; и

> (ii) лицензионное соглашение с конечным пользователем, имеющее отношение к навигационному программному обеспечению, содержимому и услугам, уже действующим и поставляемым вместе с Устройством должно иметь преимущественную силу в случае наличия противоречащих положений в составе условий, упомянутых в подразделе (iii) ниже; и

> (Iii) условия лицензии, изложенные в стандартном лицензионном соглашении Оператора с конечным пользователем («**EULA**»). Понятия «Лицензиар» и «Владелец программного обеспечения» в EULA должны интерпретироваться одинаково как определяющие самого Оператора.

14.2. В случае любого противоречия между основным текстом настоящих Условий и положений и положениями, применимыми в соответствии с разделом 14.1, в договорных отношениях между Оператором и Покупателем должны применяться положения основного текста настоящих Условий и положений.

#### <span id="page-12-1"></span>XV. Особые условия предоставления определенных Услуг

#### <span id="page-12-2"></span>15.1 Подписка на Услуги в режиме реального времени

15.1.1. Некоторые Продукты предлагают так называемые услуги в режиме реального времени за абонентскую плату. Если Покупатель подписывается на Услугу в режиме реального времени на определенный срок, это дает Покупателю возможность доступа к услугам третьей стороны в любое время в течение этого срока и право на получение информации. Оператор не гарантирует качество и доступность Услуги и не несет ответственности в случае приостановки или прекращения предоставления Услуги.

15.1.2. Прежде чем перейти к оформлению заказа и оплате, Покупатель обязан убедиться в Совместимости Устройства в соответствии с положениями, включенными в Главу VIII.

# <span id="page-13-0"></span>15.2 Бесплатные обновления карт, купленных по Интернету, и другие услуги обновления

- 15.2.1. Для некоторых карт могут предлагаться дополнительные бесплатные обновления в течение определенного периода времени с момента покупки. В таких случаях покупается и доставляется одноразовое обновление в соответствии с положениями раздела XVII/6, а дополнительные бесплатные обновления карт предоставляются через Toolbox на условиях «как есть», по мере выпуска новых версий соответствующих карт в течение заранее установленного срока. Оператор не гарантирует ни частоту, ни минимальное количество таких дополнительных бесплатных обновлений в течение заранее установленного срока. Оператор оставляет за собой право отменить или изменить доступ к бесплатным обновлениям без предварительного уведомления.
- 15.2.2. В случае подписных услуг, цена услуги включает все затраты в течение всего периода подписки.

# <span id="page-13-1"></span>XVI. Особые условия для Продуктов, являющихся картами с ограниченным сроком лицензии

- 16.1. Срок действия лицензии на некоторые обновления карт ограничен, и это отражено на Сайте как «Аренда карты». Такие Продукты позволяют получить те же версии карт, что и другие обновления, но только с ограниченным сроком действия лицензии, который указан в описании Продукта (например, 1 месяц) (в дальнейшем: «**Срок действия лицензии**»).
- 16.2. Такое ограниченное по времени использование начинается с момента покупки, а файл лицензии теряет силу автоматически после истечения Срока действия лицензии. После истечения Срока действия лицензии карта перестанет отображаться в Программном обеспечении.

# <span id="page-13-2"></span>XVII. Процесс покупки для загружаемых продуктов

# <span id="page-13-3"></span>1 Выбор Продукта (Продуктов)

Чтобы заказать любой Продукт, Покупатель сначала добавляет необходимые товары в свою корзину или выбирает нужный товар на странице покупки. Оператор может предложить дополнительные доступные варианты (например, варианты подписки) и комплекты Продуктов. Покупатель может добавить дополнительные товары к выбранным товарам или продолжить процедуру оформления заказа без каких-либо изменений.

#### <span id="page-14-0"></span>2 Оформление заказа

После добавления всех выбранных Продуктов в корзину Покупатель открывает экран корзины и проверяет подробный список всех Продуктов, добавленных в корзину. На этом экране Покупатель может удалить из своей корзины любой Продукт. Если доступен только один Продукт или комплект Продуктов, корзина не создается, но отображается страница со сводной информацией о покупки.

Если у Покупателя есть код ваучера или предварительно оплаченный код, Покупатель выбирает вариант «ИСПОЛЬЗОВАТЬ КОД» или «У МЕНЯ ЕСТЬ КОД», вводит код ваучера или предварительно оплаченный код и нажимает соответствующую кнопку (обычно называемую «ИСПОЛЬЗОВАТЬ»). Сайт или Toolbox проверяет правомочность и правильность кода ваучера и обновляет цену в корзине или на странице со сводной информацией о покупке, отображая первоначальную цену, цену со скидкой и размер скидки. В случае использования предварительно оплаченного кода Сайт или Toolbox проверяет правомочность и правильность предварительно оплаченного кода и обновляет список Продуктов, соответствующих критериям, или отображает Продукты, соответствующие критериям. Покупатель может выбрать и загрузить выбранный Продукт.

# <span id="page-14-1"></span>3 Экран данных счета-фактуры

На экране данных счета-фактуры Покупатель должен ввести (если не было предоставлено ранее) имя и адрес, которые будут отображены в электронном счетефактуре. После проверки и отправки заказа, как описано на этапе 4 ниже, эти данные нельзя изменить.

#### <span id="page-14-2"></span>4 Проверка и отправка заказа

На этом экране приведены все важные данные о заказе для окончательной проверки и подтверждения, включая данные счета-фактуры, заказанные Продукты и сумму к оплате. Этот экран предоставляет последнюю возможность внести какие-либо изменения в ваш заказ: можно вернуться, чтобы изменить товары или счет-фактуру. Принимая вышеперечисленные данные и переходя к оплате, Покупатель подтверждает свой заказ.

#### <span id="page-14-3"></span>5 Оплата и выставление счета

После принятия условий покупки и других условий использования (если применимо) оплата заказанных Продуктов происходит после отправки заказа. Оператор организует оплату по Интернету при участии нескольких сторонних операторов платежей. После начала процедуры оплаты откроется на сайт стороннего оператора платежей (Страница оплаты).

Начиная процедуру оплаты, Вы соглашаетесь отправить платеж Оператору через стороннего оператора платежей по действующим на тот момент ценам.

Обработка платежа будет осуществляться в соответствии с условиями и политикой конфиденциальности стороннего оператора платежей в дополнение к настоящим Условиям и положениям. Оператор не несет ответственности за любые ошибки, допущенные сторонним оператором платежей.

Покупатель обязан сообщить необходимые для совершения платежа данные своей банковской карты через страницу оплаты, функционирование которой обеспечивает сторонний оператор платежей. Оператор не получает доступ, не хранит и не обрабатывает данные банковских карт и данные о владельцах карт, а только получает информацию об осуществлении или неосуществлении платежа финансовым учреждением, выполняющим транзакцию.

На основании подтвержденной финансовой операции и данных счета-фактуры, предоставленных Покупателем, Оператор выставляет электронный счет-фактуру, о котором Покупатель будет уведомлен посредством подтверждающего сообщения на Сайте или в Toolbox, и/или по электронной почте. Официальный электронный счет-фактуру с указанием даты и времени его создания, а также его версию в формате .pdf на поддерживаемом языке пользователя можно просмотреть и загрузить на странице истории обновлений учетной записи пользователя. Оплата считается совершенной, когда сумма окончательно зачислена на банковский счет Оператора. Оператор незамедлительно подтверждает получение заказа и оплаты, отправляя электронное письмо по адресу электронной почты Покупателя.

#### <span id="page-15-0"></span>6 Доставка путем Электронной загрузки

После успешной оплаты Право добавляется к выбранному Устройству, зарегистрированному в профиле Покупателя на Сайте или в Toolbox.

Оператор настоящим обязуется предоставить через пользовательский профиль Покупателя Право на загрузку в течение не более чем 1 (одного) Рабочего дня после оплаты. Предоставление Права на загрузку считается началом выполнения Соглашения.

Покупатель может использовать свое Право на загрузку файлов и получение лицензии после покупки Права. При загрузке через Сайт предоставляется лицензия на соответствующую версию Продукта.

Если для выполнения процесса покупки требуется использовать Toolbox, Покупатель может проверять и использовать свои Права с помощью предоставляемого Оператором бесплатного программного приложения Toolbox, которое можно загрузить с Сайта.

Если в процессе покупки должен использоваться Toolbox, процедура установки имеет следующий вид:

1. После загрузки и установки Toolbox Покупатель запускает Toolbox,

2. При условии, что Toolbox распознает Устройство, Покупатель должен подключить свое Устройство или носитель данных (например, флэш-накопитель USB / карту SD в случае автомобильных навигационных Устройств) к компьютеру на базе PC/MacOS, а затем

3. Зарегистрироваться или войти в Toolbox под теми же именем пользователя и паролем, которые Покупатель использует на Сайте (если применимо).

4. После успешного входа в систему и покупки Продукта или использования предварительно оплаченного кода Покупатель должен загрузить необходимые файлы приобретенных Продуктов с помощью Toolbox, после чего автоматически начнется установка, где будет запрошена лицензия на приобретенные Продукты, и передать их на Устройство или носитель информации (например, флэшнакопитель USB / карту SD).

5. Если используется носитель данных, Покупатель должен вставить носитель данных в головное устройство автомобиля. Головное устройство распознает носитель информации, и приобретенный Продукт должен быть установлен на автомобильном навигационном Устройстве в соответствии с применимым руководством пользователя.

Когда Покупатель начинает установку приобретенных Продуктов, Сайт или Toolbox выдают необходимые лицензионные ключи для Устройства. Продукты можно использовать только на одном Устройстве, а лицензии и Продукты после выдачи лицензий запрещается перемещать или копировать на другое Устройство.

# <span id="page-16-0"></span>XVIII. Служба поддержки Покупателей

- 18.1. Покупатели могут обратиться в Службу поддержки клиентов в связи с покупкой Продуктов на данном Сайте или через Toolbox. Служба поддержки клиентов доступна Покупателям через веб-интерфейсы.
- 18.2. Посетите страницу «Техническая поддержка», «Контактная информация службы поддержки» или «О компании» (в зависимости от обстоятельств) на Сайте или в Toolbox для получения дополнительной информации о возможной помощи со стороны Службы поддержки Покупателей. На Сайте публикуются ответы на часто задаваемые вопросы.
- 18.3. При наличии любых жалоб, касающихся заказа или покупки, обратитесь в Службу поддержки Покупателей через страницу «Техническая поддержка», «Контактная информация службы поддержки» или «О компании» (в зависимости от обстоятельств) на Сайте или в Toolbox. Вы также можете отправить нам свою жалобу по почтовому адресу Оператора, который указан в главе II, или по адресу электронной почты info@naviextras.com. Служба поддержки Покупателей рассмотрит жалобу и направит Вам ответ не позже, чем в течение 30 (тридцати) дней. Если жалоба будет отклонена, Оператор сообщит причину ее отклонения.
- 18.4. В случае если правовой спор с Потребителем не урегулирован путем переговоров, у Потребителя имеются следующие возможности:
	- направить жалобу в компетентный орган защиты потребителей;
	- нициировать процедуру рассмотрения дела альтернативным компетентным органом урегулирования споров: Арбитражный суд Будапешта Адрес: 1016 Budapest, Krisztina krt. 99. 3rd floor 310. Почтовый адрес: 1253 Budapest, Pf.: 10. Телефон: 06-1-488-2131 Факс: 06-1-488-2186
		- Адрес электронной почты: [bekelteto.testulet@bkik.hu](mailto:bekelteto.testulet@bkik.hu) Веб-сайт: https://bekeltet.bkik.hu/
	- инициировать судебный процесс; и
	- потребители, проживающие в ЕС, для внесудебного урегулирования спора также имеют право подавать исковые заявления через Интернет-платформу для урегулирования споров по адресу [http://ec.europa.eu/consumers/odr/,](http://ec.europa.eu/consumers/odr/) оператором которой является Европейская комиссия.

#### <span id="page-17-0"></span>IXX. Прочие положения

- 19.1. Настоящее Соглашение регулируется законами Венгрии.
- 19.2. Полномочиями разрешать все споры в связи с настоящим Соглашением обладают суды Венгрии.
- 19.3. Если Покупатель является Потребителем, указанный выше выбор применимого права и выбор места рассмотрения дел не должны приводить к лишению Потребителя защиты, предоставленной ему положениями (в том числе любыми положениями, регулирующими деятельность уполномоченного судебного органа), от которых нельзя отступить путем заключения соглашения в силу наличия закона, который применялся бы в отсутствие такого выбора.
- 19.4. Настоящим исключается применение Конвенции ООН о договорах международной купли-продажи товаров к данному Соглашению.
- 19.5. Настоящее Соглашение первоначально составлено на английском языке. Могут быть версии и на других языках, которые доступны для выбора из списка на Сайте или в Toolbox. В случае любых расхождений между версией на английском языке и версией на любом другом языке версия на английском языке имеет преимущественную силу.

# Приложение 1

# <span id="page-18-0"></span>**Информационный документ для потребителей по гарантии в отношении дефектов и ответственности за качество Продуктов**

#### **1. Гарантия в отношении дефектов**

# **В каких случаях Вы имеете право направить заявку на гарантийное обслуживание?**

В случае несоблюдения обязательств Оператором Вы имеете право направить Оператору гарантийную рекламацию в соответствии с положениями Гражданского кодекса Венгрии.

# **Какие права предоставляются Вам в отношении заявки на гарантийное обслуживание?**

Вам предоставляется право направить заявку на гарантийное обслуживание, выбрав один из вариантов ниже:

Вы можете выбрать ремонт или замену, кроме случаев, когда это невозможно сделать или когда это приведет к несоразмерным расходам Оператора по сравнению с альтернативным способом исправления ситуации. Если Вы не выбрали или не смогли выбрать ремонт или замену, Вы можете потребовать адекватного снижения цены или, в крайнем случае, расторжения договора.

Вам предоставляется право заменить выбранный способ исправления ситуации на альтернативный. В данном случае необходимо возместить расходы, которые из-за этого понес Оператор, кроме ситуаций, когда необходимость замены возникла вследствие поведения Оператора или других обоснованных причин.

# **В течение какого срока Вы можете направить заявку на гарантийное обслуживание?**

Вы обязаны проинформировать Оператора обо всех случаях несоблюдения обязательств в максимально короткий срок сообразно доминирующим обстоятельствам, но не позднее чем в течение двух месяцев после обнаружения дефекта. Обратите также внимание на то, что Вы имеете право воспользоваться гарантией только в течение двух лет с момента доставки товаров или услуг.

# **Кому Вы можете направить заявку на гарантийное обслуживание?**

Вам предоставляется право направить Оператору гарантийную рекламацию.

# **Какие еще условия применяются?**

Для предъявления гарантийной претензии в течение одного года после поставки не применяются никакие другие условия, кроме обязательства информировать предприятие о дефекте, при условии, что Вы можете доказать, что товар был продан или услуга была оказана Оператором. После годичного срока давности, который начинает течь с момента поставки товаров или оказания услуг, Вы несете бремя

доказывания и должны доказать, что обнаруженный дефект уже существовал на момент доставки.

# **2. Обязательства в отношении качества Продуктов**

#### **В каких случаях Вы имеете право направить претензию по качеству продуктов?**

В случае бракованного переносного (продукта) Вы можете воспользоваться своими правами, указанными в пункте 1, или направить претензию по качеству продуктов.

# **Какие права предоставляются Вам в отношении претензии по качеству продуктов?**

При подаче претензии по качеству продуктов Вам предоставляется право выбрать только ремонт или замену бракованного продукта.

#### **В каком случае продукт считается бракованным?**

Продукт считается бракованным, если он не соответствует правилам и нормам в отношении качества, действовавшим в момент выпуска данного продукта в обращение, или если он не соответствует по своему характеру продукту, указанному в документации производителя.

#### **В течение какого срока Вы можете направить претензию по качеству продукта?**

Вы можете направить претензию по качеству продукта в течение двух лет со дня выпуска данного продукта в обращение производителем. Несоблюдение данного срока приведет к потере этого права.

# **Кому Вы можете направить претензию по качеству продукта, и какие дополнительные условия применяются?**

Вы можете направить претензию по качеству продукта только производителю или дистрибьютору переносимого (продукта). Потребитель обязан незамедлительно сообщить производителю о любом несоответствии. Если уведомление о несоответствии сделано в течение двух месяцев с момента его обнаружения, считается, что уведомление было сделано своевременно. Потребитель несет ответственность за любой ущерб, возникший в результате несвоевременного уведомления.

# **В каком случае производитель (дистрибьютор) освобождается от претензий по качеству продукта?**

Производитель (дистрибьютор) освобождается от претензий по качеству продукта только в том случае, если может доказать, что

— продукт не был произведен или распространен им в рамках ведения своего бизнеса; или — научно-технические знания во время выпуска продукта в обращение не позволяли обнаружить этот дефект; или

— дефект возник по причине обеспечения соответствия продукта нормативным требованиям органов государственной власти.

Для освобождения от ответственности производитель (дистрибьютор) должен доказать справедливость одного из вышеупомянутых утверждений.

Обратите внимание что Вы не можете направить гарантийное требование в связи наличием брака и претензию по качеству продукта одновременно в отношении одного

и того же дефекта. Однако, если Ваша претензия по качеству продукта была удовлетворена, Вам предоставляется право направить производителю претензию гарантийное требование в отношении отремонтированной детали или замененного продукта.